#### Ex.No: 01 Two Paragraphs with a Heading

Date :

```
\documentclass[12pt, a4paper]{article}
\text{vase}[left = 1.25in, right = 1.00in, top = 1.00cm, bottom = 1.00 cm]{geometry}
\begin{document}
\begin{center}
\underline {\textbf{WHAT IS \LaTeX\ ?}}
\end{center}
\indent
The short and simple answer is that \text{LaTeX} os a typesetting program and is an extension of the
original program \TeX\ written by Donald Knuth.\\
```
 $\bar{X}$  is also programming language, so that by learning this language, people can

write code for additional features. In fact \LaTeX\ itself is such a (large)collection of extra features.

And the collective effort is continuing with more and more people writting extra packages.

\end{document}

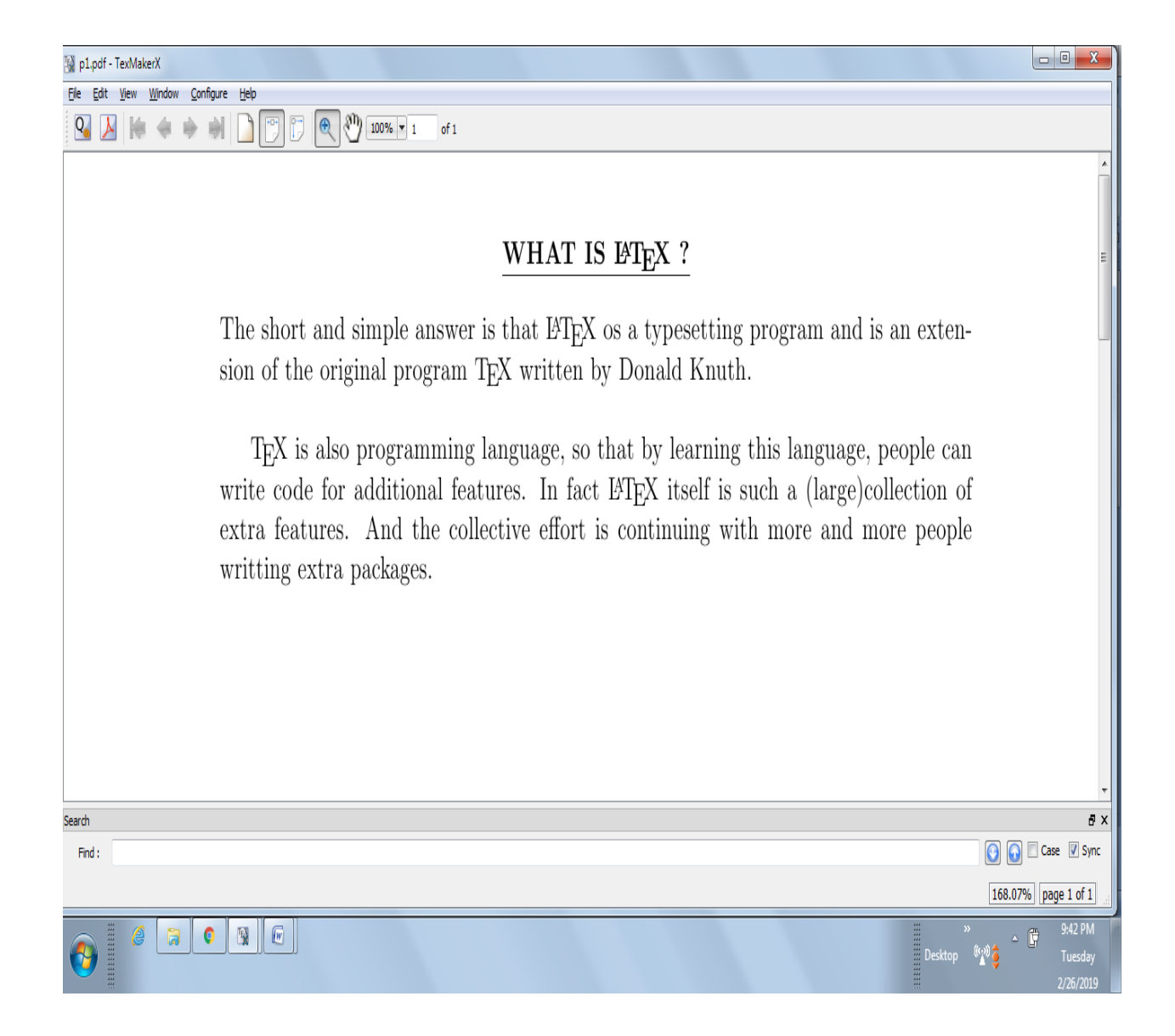

Ex.No: 02 Four paragraphs containing single, double quotation, italic words and symbols

Date :

\documentclass[12pt, letterpaper]{article}  $\text{vase}$ [left = 1.25in, right = 1.00in, top = 1.00cm, bottom = 1.00cm]{geometry} \begin{document} \begin{center} \underline{\textbf{Preparing a Page with four paragraphs}} \end{center}

 $\bar{\text{}}$  \par This is a first paragraph contains  $\lg$  singe  $\rg$  and  $\lg\lg$  double\rq\rq quoted words. This is a first paragraph contains \lq singe \rq and \lq\lq double\rq\rq quoted words.This is a first paragraph contains \lq singe \rq and \lq\lq double\rq\rq quoted words.

\par This is the second paragraph contains \textit{italic words}.This is the second paragraph contains \textit{italic} words.This is the second paragraph contains \textit{italic words}.This is the second paragraph contains  $\text{it}$  {italic words}.

\par This is a third paragraph contains some dashes -, --, and ---. This is a third paragraph contains some dashes -, --, and ---.This is a third paragraph contains some dashes -, --, and ---.

\par This is the fourth paragraph contains some special symbols like  $\{\langle\&,\langle\&,\langle\&,\langle\&,\rangle\,\rangle\}$ . This is the fourth paragraph contains some special symbols like \{,\&,\\$,\%,\$\backslash\$,\}. This is the fourth paragraph contains some special symbols like  $\{\,\&\,\\&\,\\&\,\\&\,\$ 

\end{document}

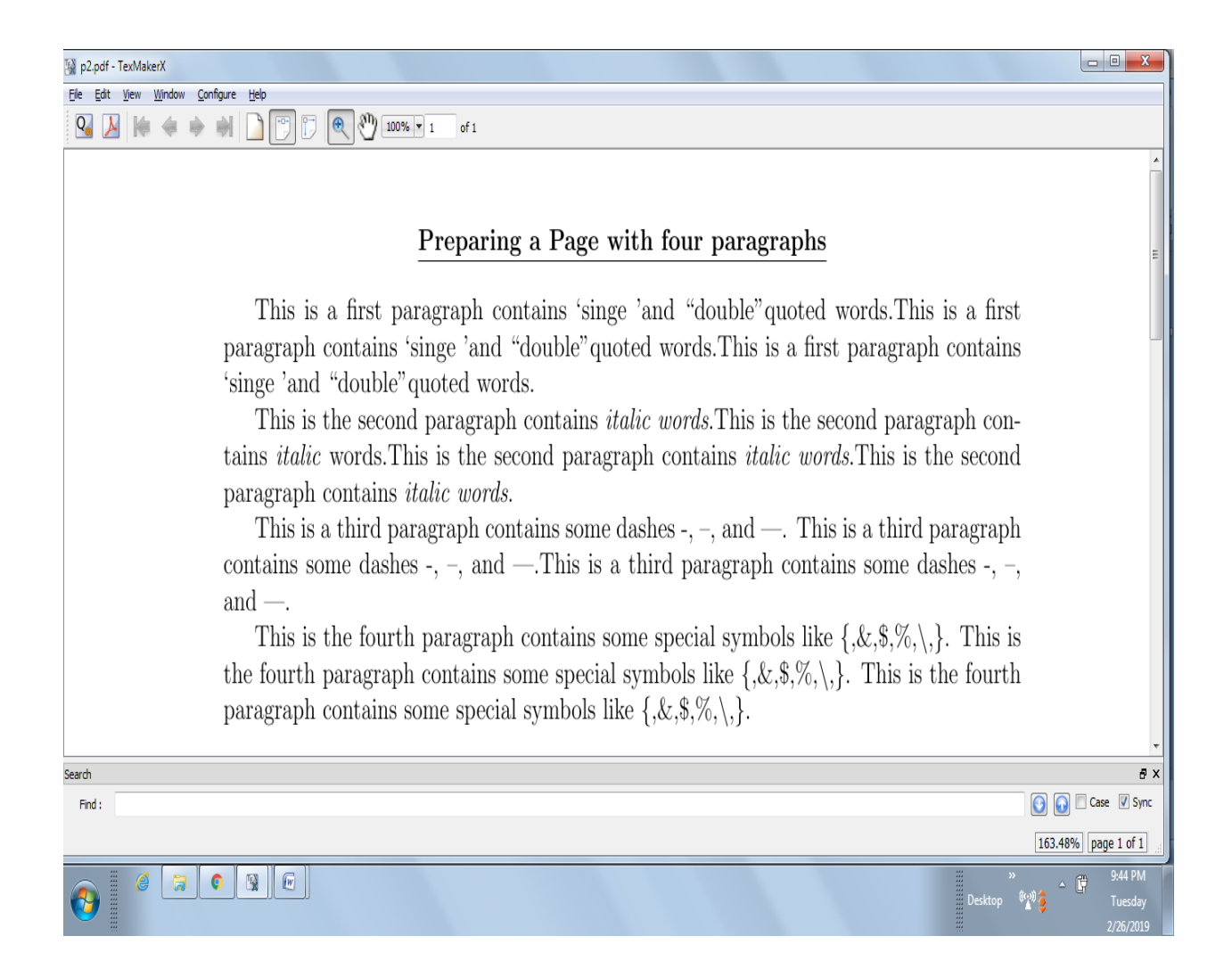

## Ex.No: 03 Conduct Certificate

Date :

```
\documentclass[12pt, letterpaper]{article}
```
 $\text{vase}[left = 1.25 \text{in}, \text{right} = 1.00 \text{in}, \text{top} = 1.00 \text{cm}, \text{bottom} = 1.00 \text{cm}$  {geometry}

\begin{document}

\begin{center}

\scshape\LARGE Conduct Certificate

\end{center}

\noindent

This is to certify that  $\rule{8cm}{0.4pt}{\text{blue}}\tag{0.4pt}{\text{blue}}\$  was a student of \textbf{Jamal Mohamed College, Trichy - 20.} from \rule{5cm} {0.4pt} to \rule{5cm} {0.4pt}.

The said period her studies and characters were found to be \rule{5cm}{0.4pt}\big( poor/good/very good/excellent \big).\\

 $\sqrt{ }$  $\sqrt{ }$ Date:  ${\vdots}$ Place : Trichy \begin{flushright} \sffamily\textbf{The Principal} \end{flushright} \end{document}

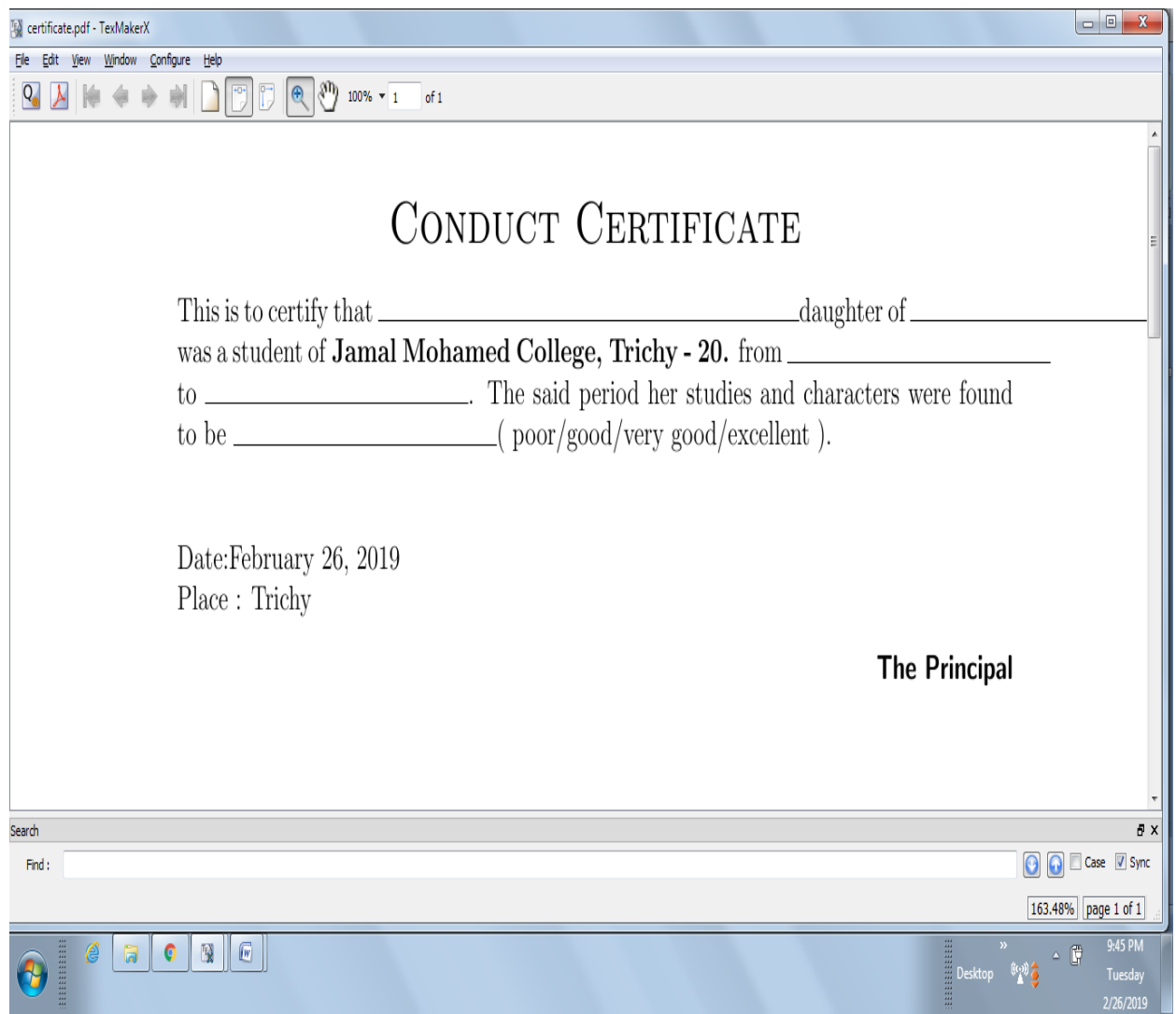

Ex.No: 04 Poetry

Date :

\documentclass[12pt, letterpaper] {article}  $\text{vase}$ [left = 1.25in, right = 1.00in, top = 1.00cm, bottom = 1.00cm]{geometry} \begin{document} \noindent This is poetry \begin{verse} A Mathematician once confided\\ That a M\'obius banb is one sided\\ You'll get quite a laugh\ If you cut it in half\\ For it stays in one piece when divided \end{verse} There is an extension of this to Klein's bottle also. \end{document}

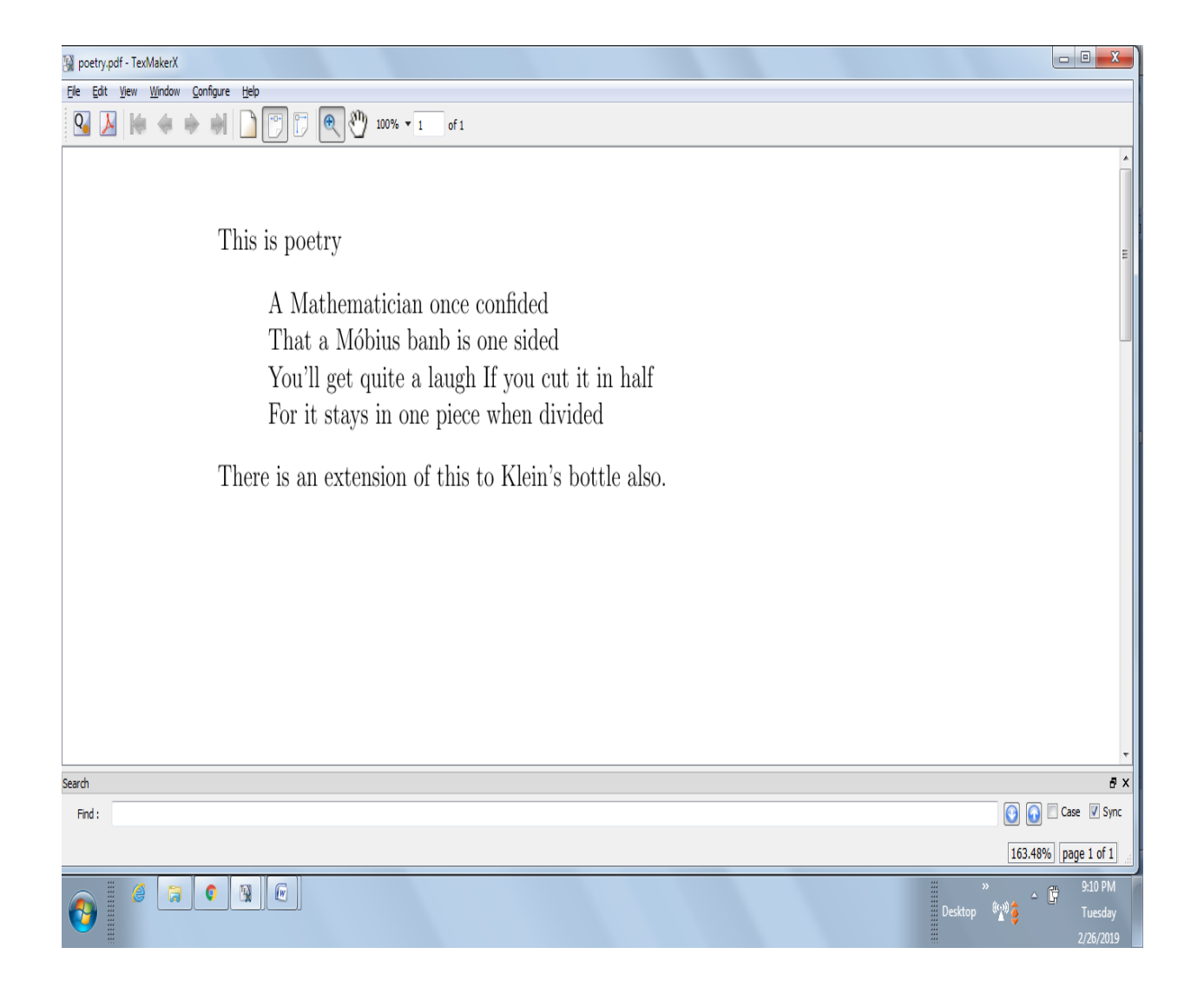

# Ex.No : 05 Labeled Items Containing Bullets, Dashes, Stars and Dots Date :

\documentclass[12pt]{article}  $\text{vase}$ [left = 1.25in, right = 1.00in, top = 1.00cm, bottom = 1.00cm]{geometry} \begin{document} \underline{The bullets, dashes, stars and dots for labelled items} \vspace\*{2cm} \begin{itemize} \item The first item in the first level. \item The second item in the first level \begin{itemize} \item The first item in the second level. \item The second item in the second level. \begin{itemize} \item The first item in the third level. \item The second item in the third level. \begin{itemize} \item The first item in the fourth level. \item The second item in the fourth level \end{itemize} \end{itemize} \end{itemize} \end{itemize} \end{document}

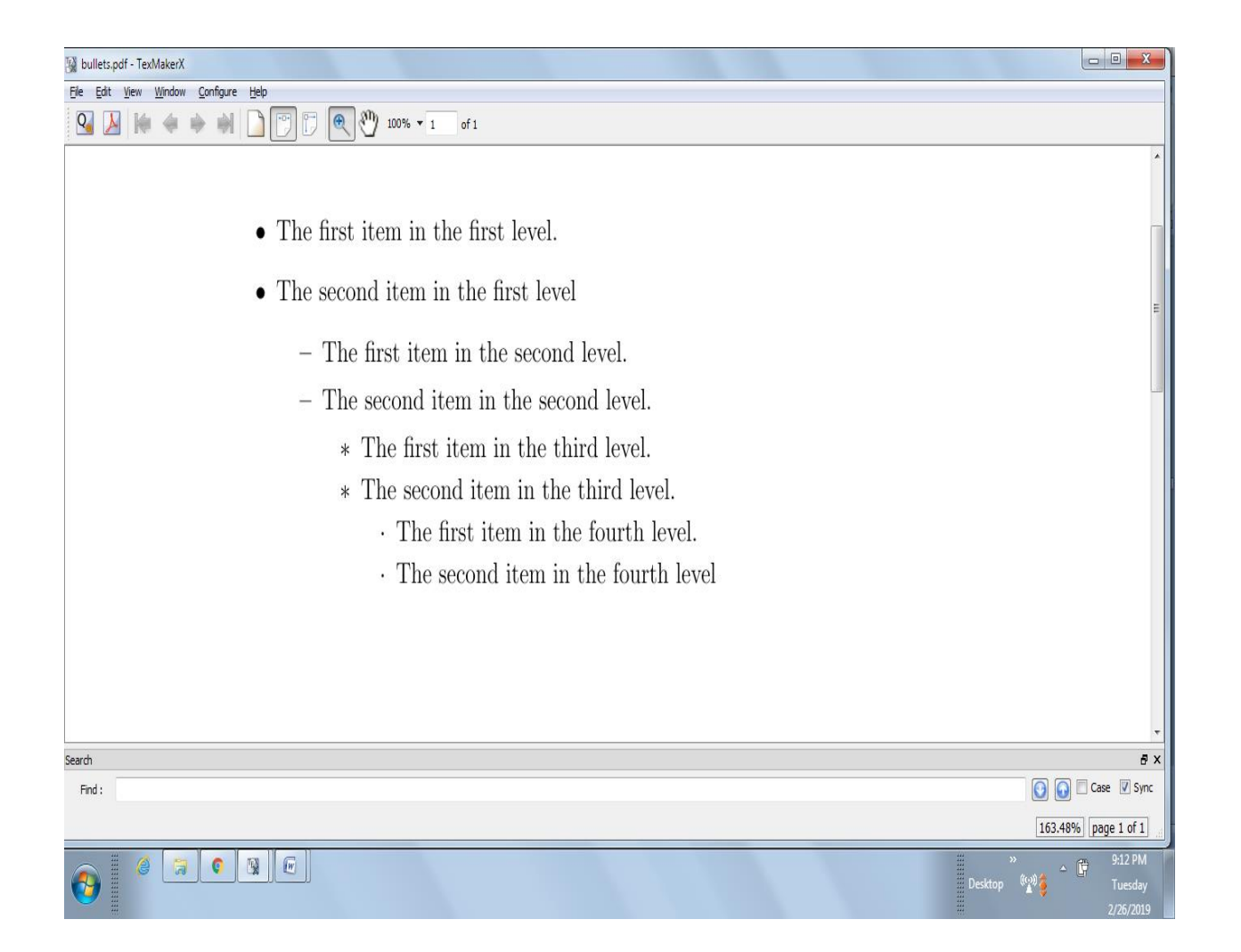

### Ex.No: 06 Statistical Table

Date :

\documentclass[12pt,legalpaper]{article} \usepackage{multirow} \begin{document} \begin{center} \textbf{\underline{Statistical Table}}\\ \vspace{2cm} \begin{tabular} {|c|l|c|c|} \hline \multicolumn{2} {|c|} {D} &  $P_u$ &$  \sigma\_N\$\\ \multicolumn{2}  $\{|c|\}\{(in)\}\&(lbs)\&(psi)\\$ \hline \multirow{3}{1cm}{5} & test1 &282 &38.00\\  $\text{cline} \{2-4\}$ &test2 &287 &38.27\\  $\text{cline} \{2-4\}$ &test 3 &230 & 30.67\\ \hline \multirow{3} {1cm} {10} & test1 & 430 & 28.67\\  $\text{cline} \{2-4\}$ &test 2 &431 &28.87\\  $\text{cline} \{2-4\}$ 

&test 3 &431 &28.73\\

\hline

\end{tabular}

\end{center}

\end{document}

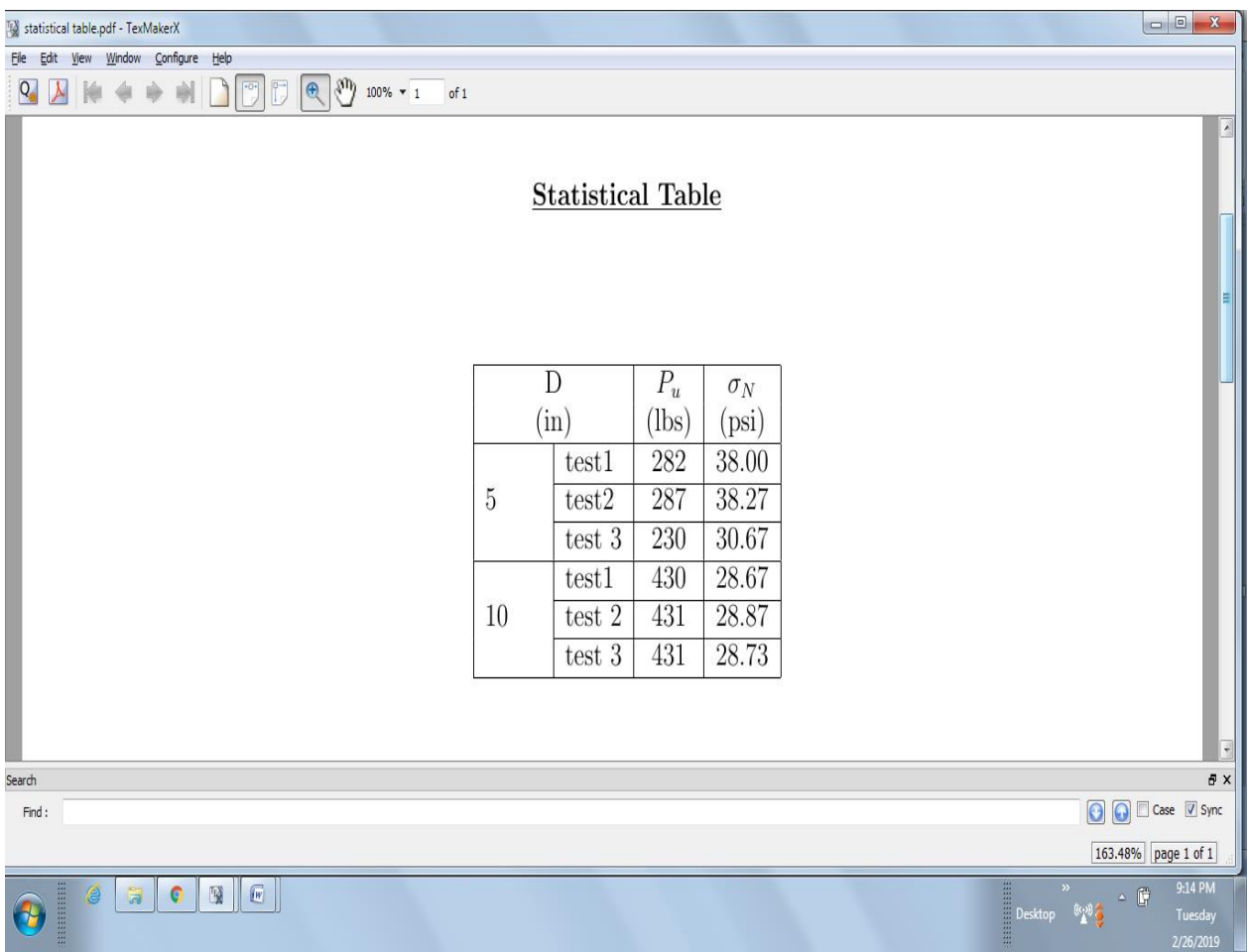

#### Ex.No: 07 Mathematical Formulas

Date :

```
\documentclass[12pt]{article}
\usepackage{amsmath}
\begin{document}
\begin{center}
\underline{\normalsize Mathematical Formulas}
\end{center}
\begin{align}
\intertext{\underline{Arithmetic mean:}}
\bar{x} \& =\frac{\sum\limits_{i=1}^{n} x_i}{n}\intertext {\underline {Standard deviation: } }
\sigma &= \sqrt{\frac{\sum\limits \{i=1\}^{\n}(\x i-\bar{x})^2}{n}\\intertext{w, where } \sum x_i = \text{suber} and \newline n = number of observations?\intertext{\underline {Karl Pearson's Correlation Co-efficient :}}
r \{xy\} & = \frac{\N\sum x_i}{\sum x_i} \sum y_i{\sqrt{N\sum x_i^2-(\sum x_i)^2}\sqrt{N\sum y_i^2 - (\sum y_i)^2}}\end{align}
where
N = number of pairs\setminus\sum x_i y_i = \sum \ of \ the \ product \ of \ pairs\{\}\sum x_i is = sum of x\\
\sum x_i^2 = sum of squared x\\
\sum y_i = \sum of y \setminus\sum y_i^2 i^2$ = sum of squared y\\
\end{document}
```
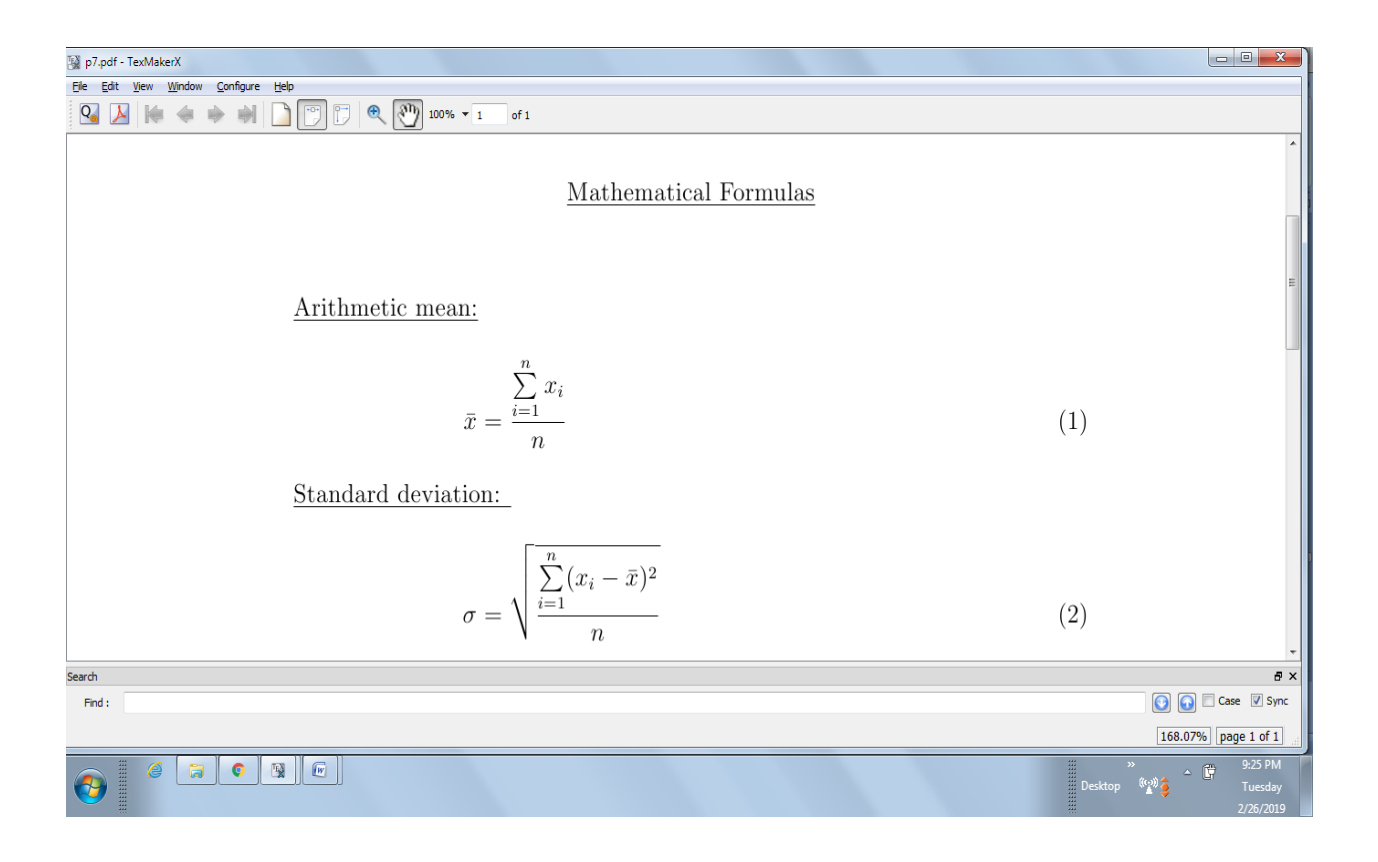

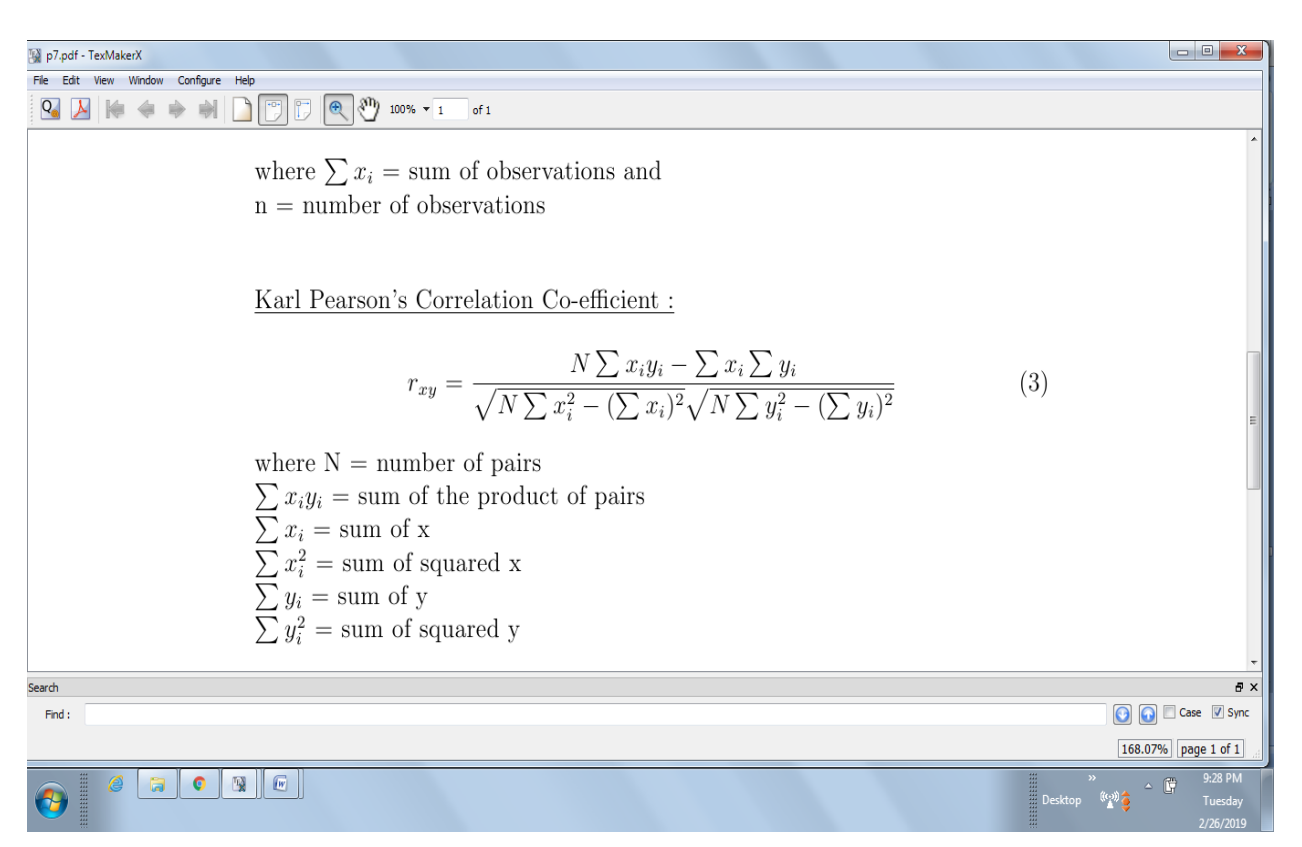

Date :

\documentclass{article} \usepackage{amsmath} \begin{document} The system of equations \begin{align\*}  $x + y - z \&= 1 \wedge$  $x - y + z & = -1 \vee$  $x + y + z <= 1$ \end{align\*} can be written in the matrix terms as \begin{equation\*} \begin{pmatrix}  $1 & 21 & -1$  $1 & 2 - 1 & 21 \end{bmatrix}$ 1 &1 &1 \end{pmatrix} \begin{bmatrix}  $x\wedge$  $y\wedge$ z \end{bmatrix}  $= \begin{cases} \frac{p}{\text{matrix}} \end{cases}$  $1\vee$ 

```
1\%1
\end{pmatrix}
\end{equation*}
\begin{align*}
Determinant\ \Delta &=
\begin{vmatrix}
1 &1 &-1\\
1 & 1 & 1 \end{cases}1 &1 &1
\end{normal}&= 1(-1-1)-1(1-1)-1(1+1)\wedge&= -2 -0-2\lambda&= -4 \neq 0\end{align*}\Here the matrix
$\begin{pmatrix}
1 & 21 & -11 & 1 & 1 \end{cases}1 &1 &1
\end{pmatrix}$
is invertible
\end{document}
```
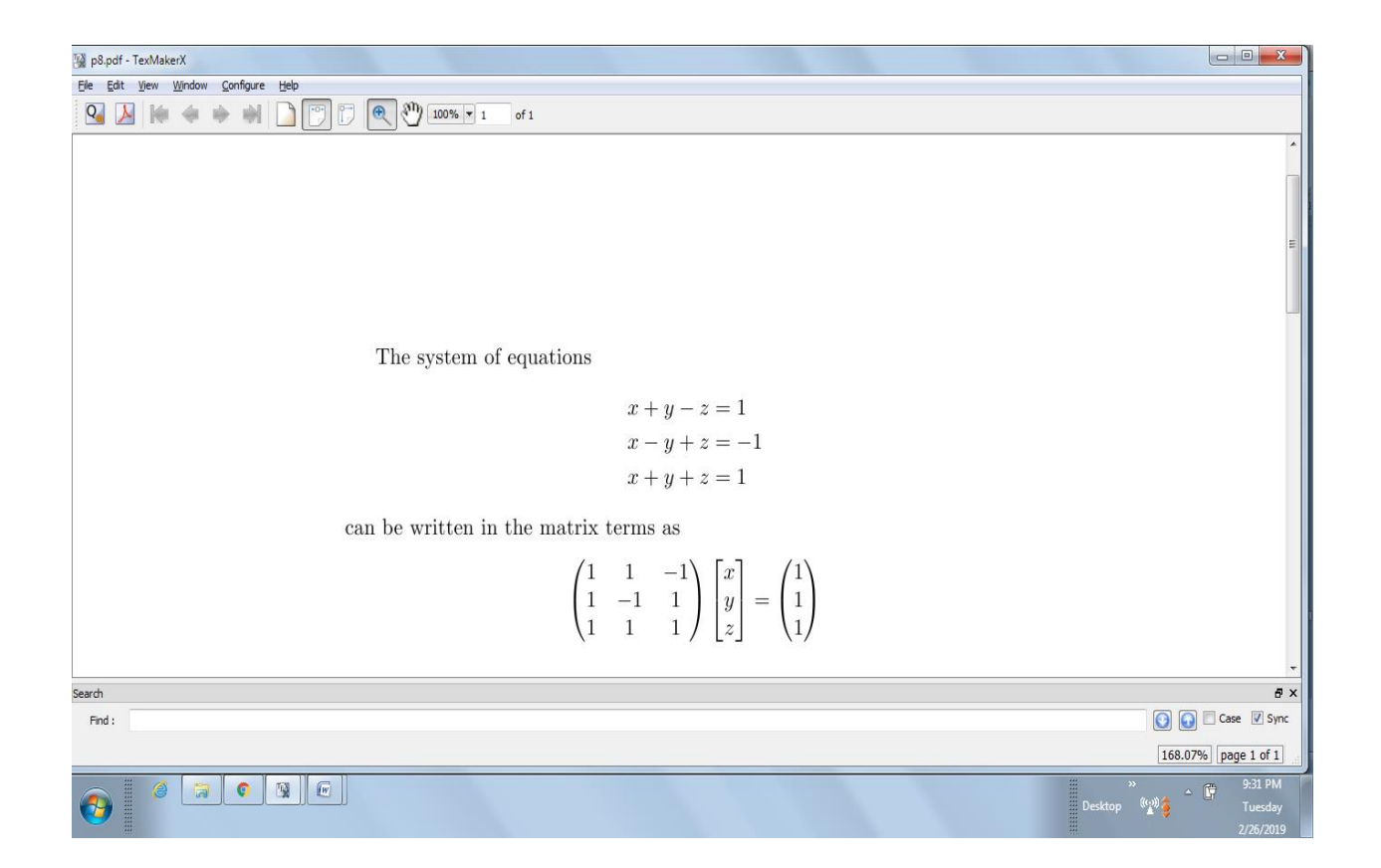

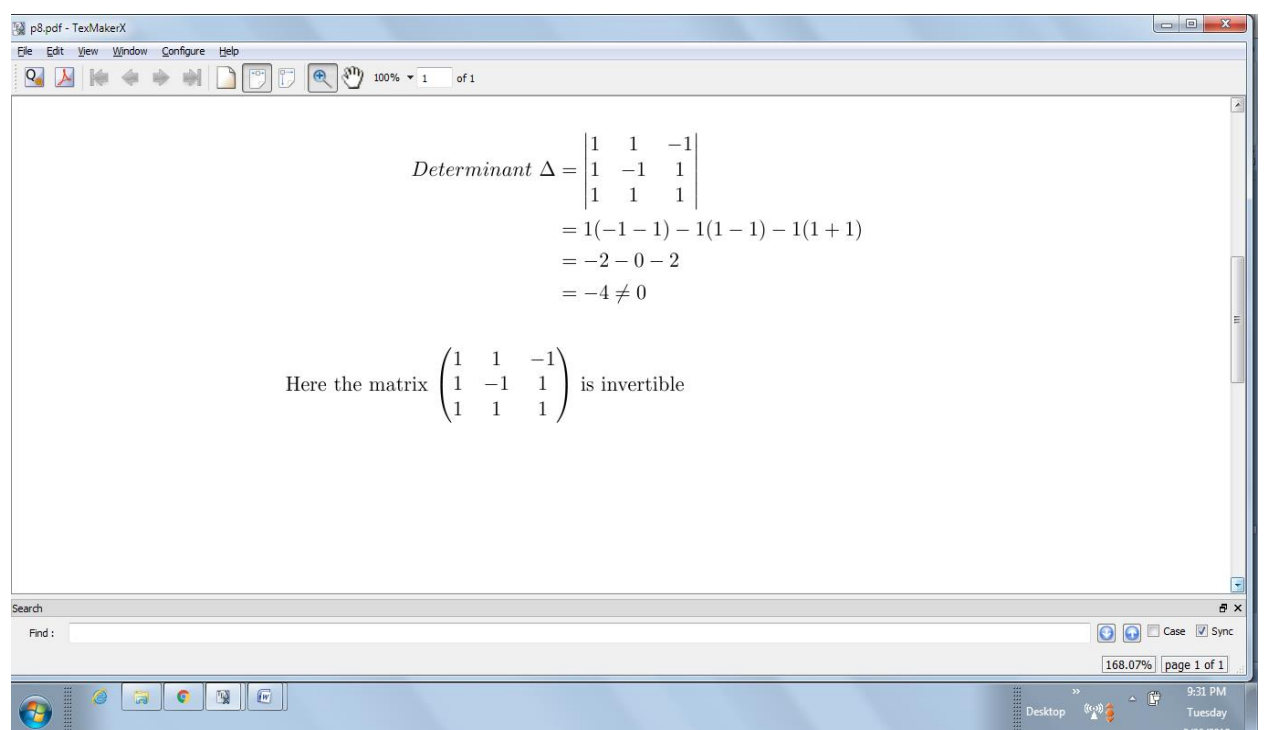

#### Ex.No: 09 Binomial Expansion and Christoffel's Symbols

Date :

```
\documentclass[12pt]{article}
\usepackage{amsmath}
\title{Program for Binomial Expansion and Christoffel Symbol}
\date{}
\begin{document}
\maketitle
Proportional integral, derivative controller is most popular in industry.It has three tuning 
parameters : K\, \tau is, and \tau ds. The integral mode includes the terrm \int_0^1(\)dt\.
\begin{align}
u(t) & = K\left\{e(t) + \frac {1}{\tau_i}\int_0^1te(t)dt +
\tau d\frac{de(t)}{dt}\right\}\intertext{The binomial expansion is }
(x+y)^n & = \sum\limits_{i=0}^{n}\binom{n}{k} x^{n-k} y^k \nonumber \&= \sum\limits_{i=0}^{n}\frac{n!}{k!(n-k)!} x^{\n-k} y^{\k}\end{align}
\begin{align*}
(x+y)^n & = \sum\limits_{i=0}^{\infty} binom{n}{k} x^{\n-k} y^k\&= \sum\limits_{i=0}^{n}\frac{n!}{k!(n-k)!} x^{\n-k} y^{\k}\end{align*}
\end{document}
```
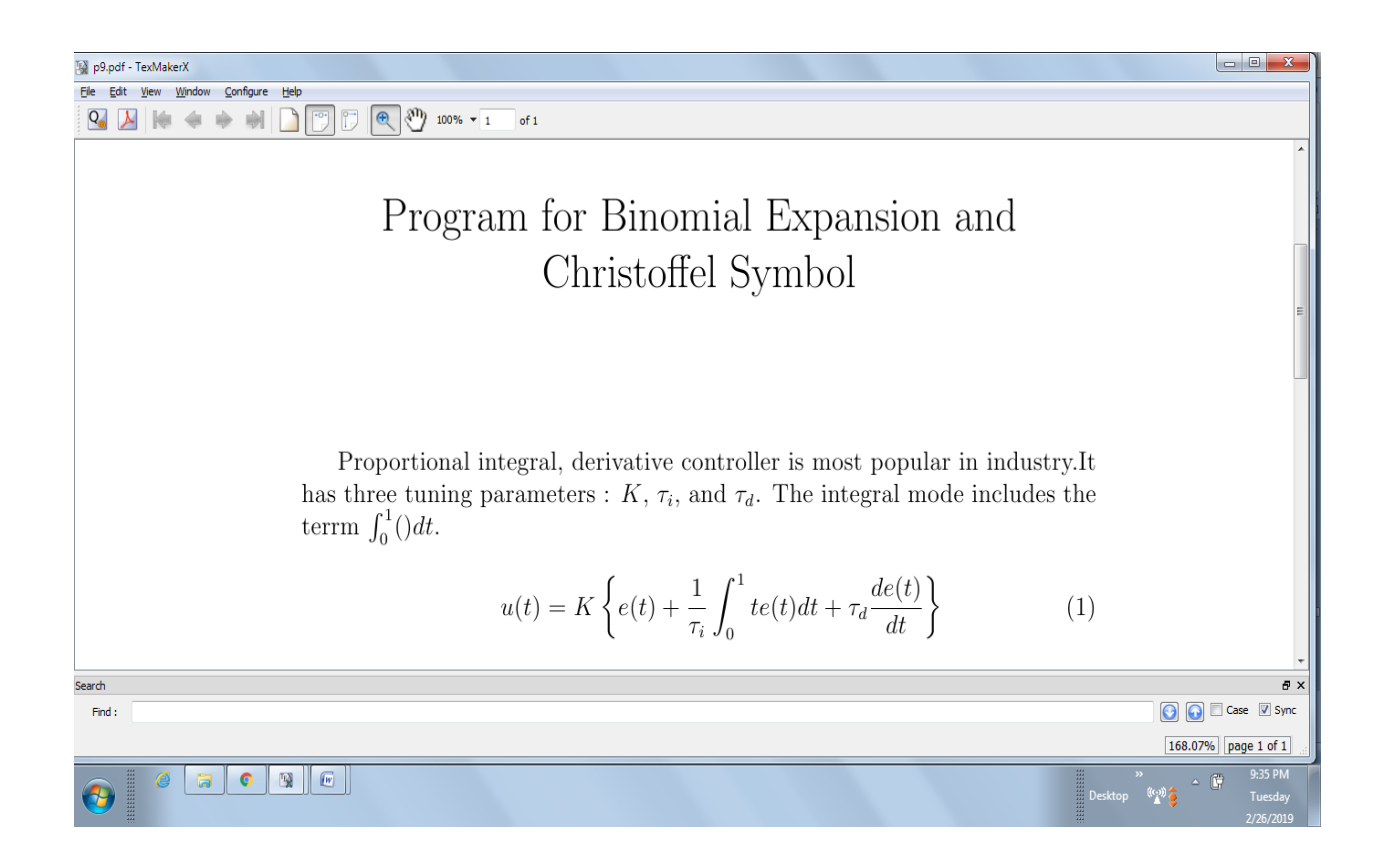

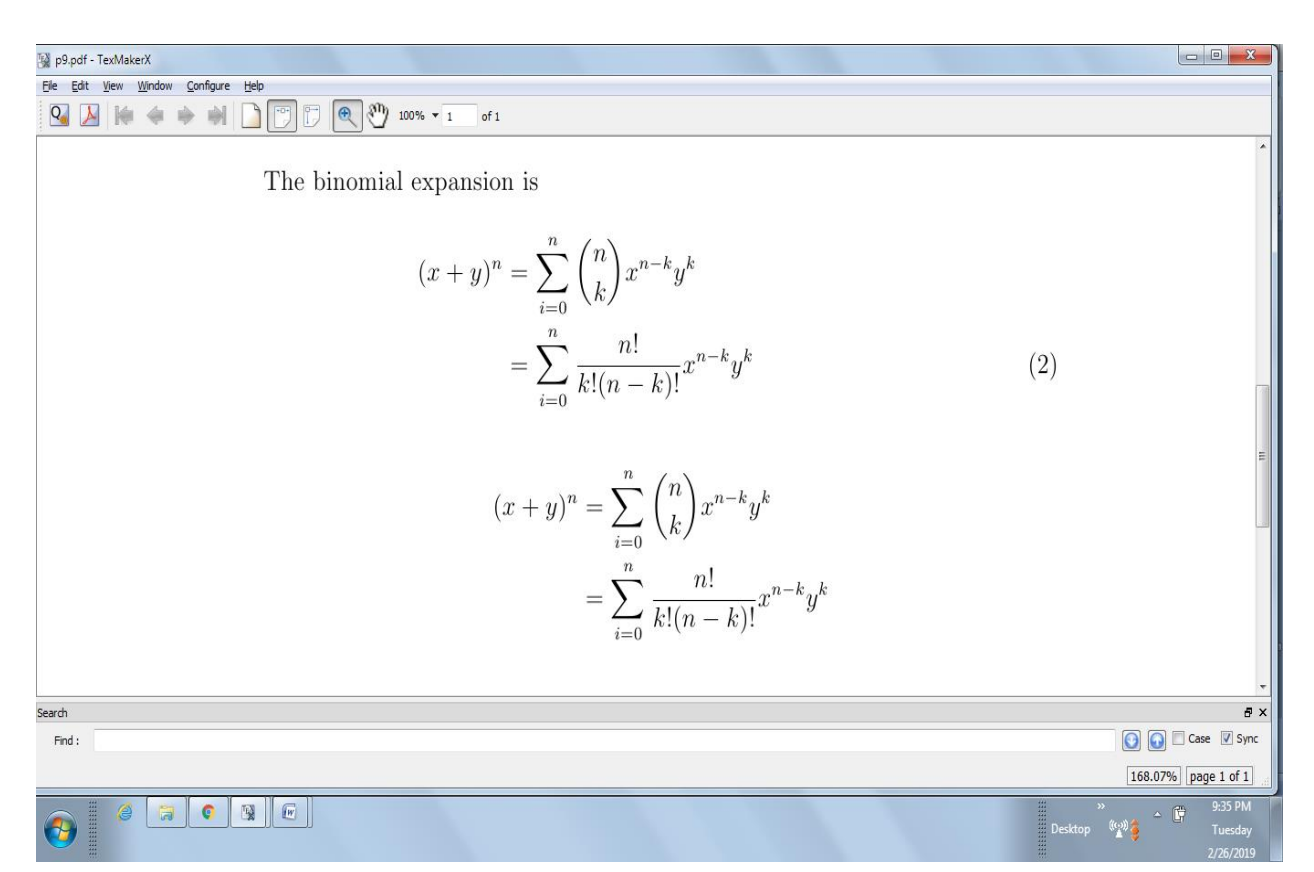

## Ex.No: 10 Figure Inclusion

Date :

\documentclass{article} \usepackage{graphicx} \graphicspath{{c:/users/public/}} \begin{document} \Large \textbf{Figure Inclusion} \begin{figure}[h] \centering \caption {Dress}  $\in$ ludegraphics[width = 5cm, height= 5cm]{dress} \end{figure} \end{document}

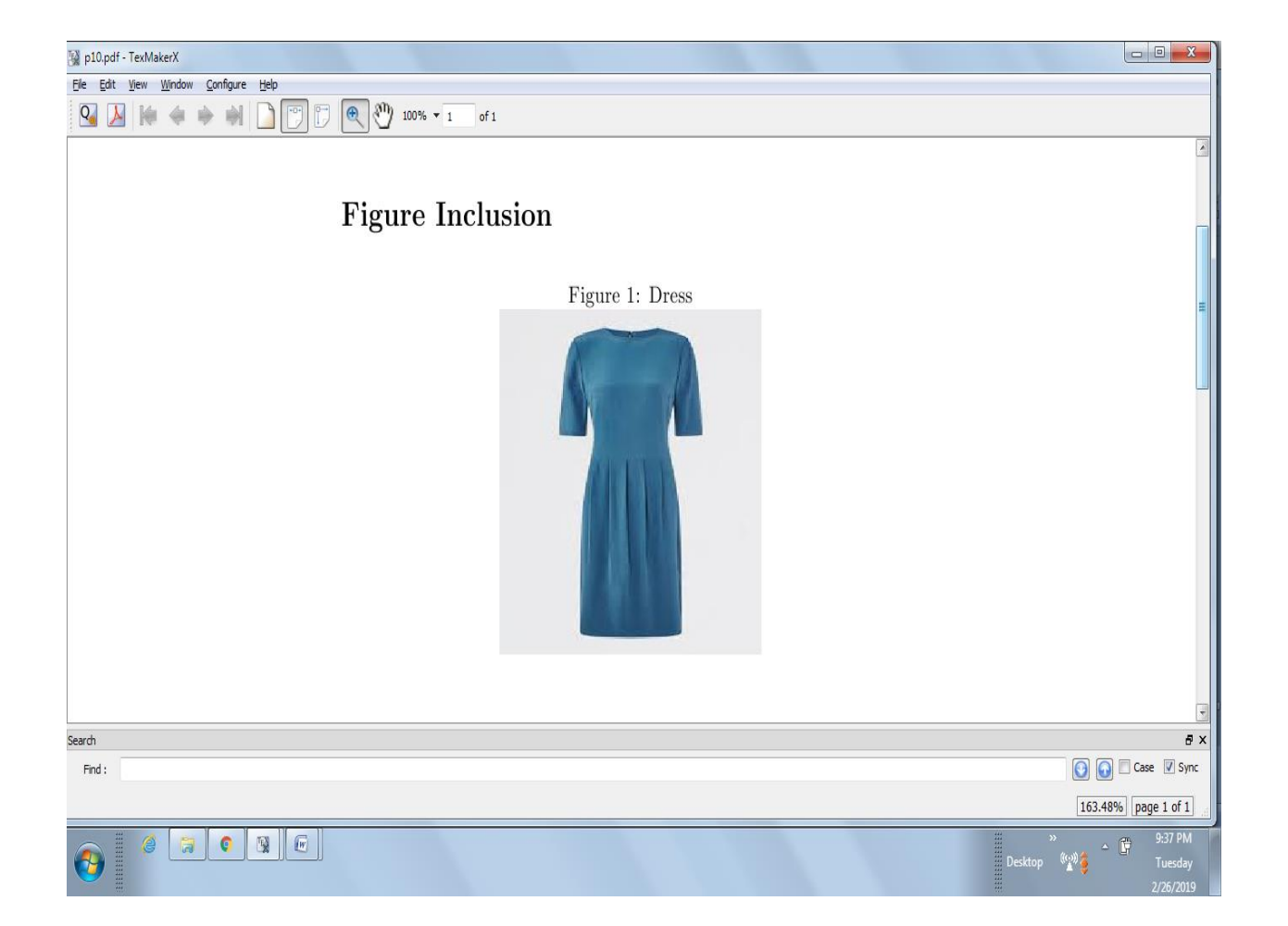

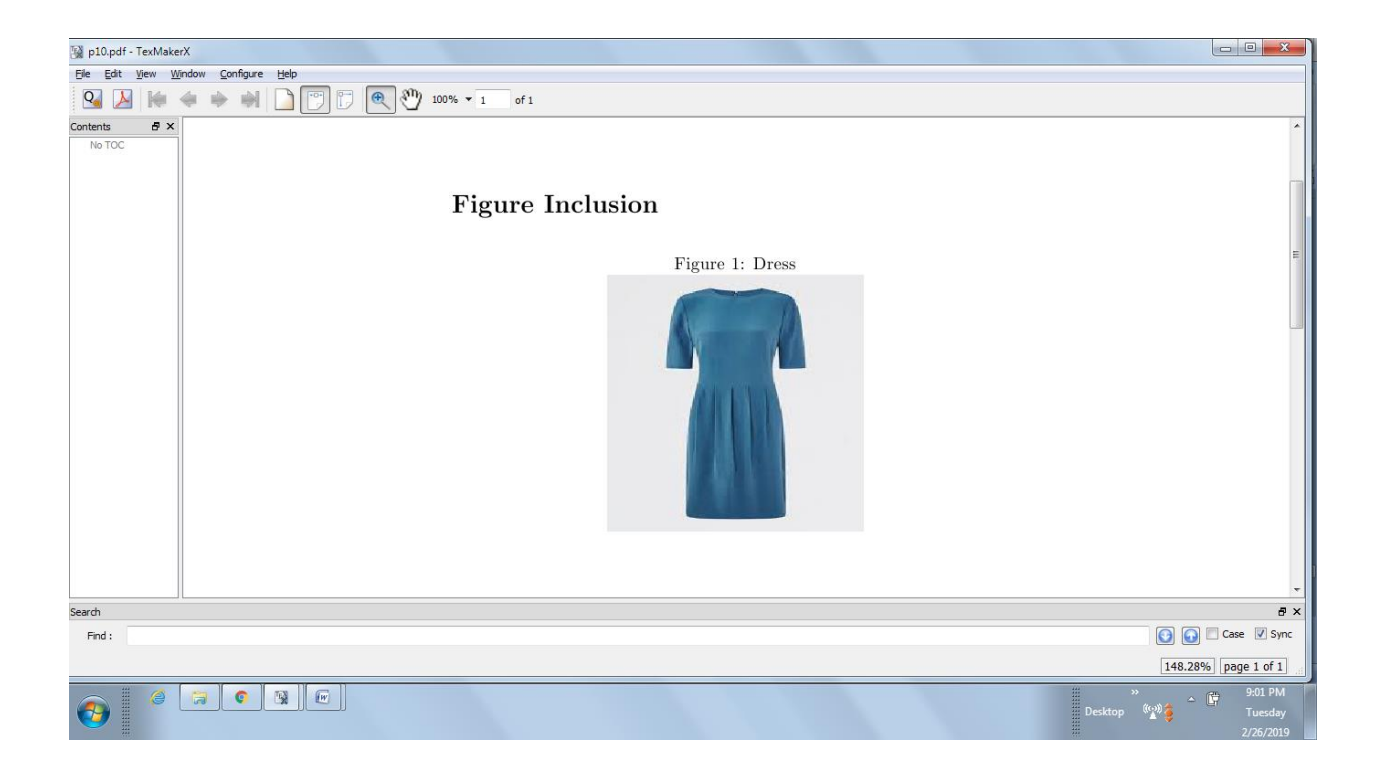